#### **Review for Final Exam**

**CS 8: Introduction to Computer Science, Spring 2019** Lecture #17

> Ziad Matni, Ph.D. Dept. of Computer Science, UCSB

#### Administrative

- Homework 8 due today!
- Lab 6 due today!

#### Final Exam Extra Review Session

**Friday, June 7th 1:00 – 3:00 PM PHELP 2510** 

(this is optional)

### Finals Week

• Dr. Matni will have office hours on finals week

#### Monday  $1:00$  pm  $-2:30$  pm

# FINAL IS COMING!

- Material: **Everything!**
- Homework, Labs, Lectures, Textbook
- Tuesday, 6/11 in this classroom
- \* Starts at 4:00 PM \*\*SHARP\*\*
- **•** Bring your UCSB IDs and arrive 10-15 minutes early
- Duration: **3 hours long** (but really designed for 1.5 2 hours)
- Closed book: no calculators, no phones, no computers
- Allowed: 1 sheet (double-sided ok) of written notes
	- Must be no bigger than  $8.5'' \times 11''$
	- **You have to turn it in with the exam**
- You will write your answers on the exam sheet itself.

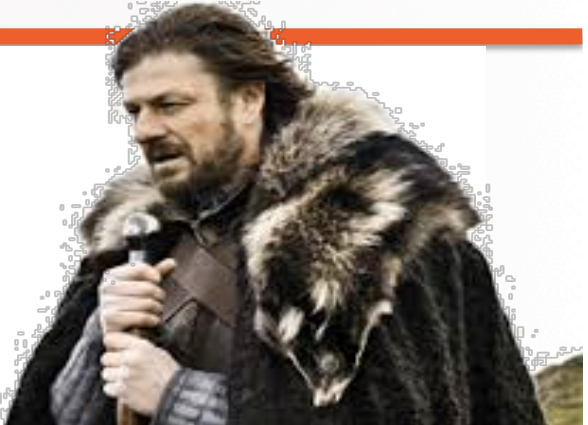

**STUDY GUIDE NOW ONLINE!** 6/6/19 Matni, CS8, Sp19 5

#### **Example of Recursive Functions: Linear Series**

• **Mathematical Linear Series**  *Example:* 

 $S(n) = 0, 1, 4, 13, 40, ...$  for  $n = 0$  to  $\infty$ 

What's the pattern?

Linear series:  $S_{n+1} = A.S_n + B$  where A & B are constants

In the example above:  $A = 3$  and  $B = 1$ 

**What is our base-case?** *What is our recursion?* 

#### Example: Linear Series

• **Mathematical Linear Series**  *Example:* 

 $S(n) = 0, 1, 4, 13, 40, \ldots$  for  $n = 0$  to  $\infty$ 

```
Linear series: S_{n+1} = 3.S_n + 1 and S_0 = 0def series(n):
  if n \leq 0:
     return 0
  return (3*series(n-1) + 1)6/6/19 Matni, CS8, Sp19 7
                recursion base case
```
#### Example: Recursive Drawing

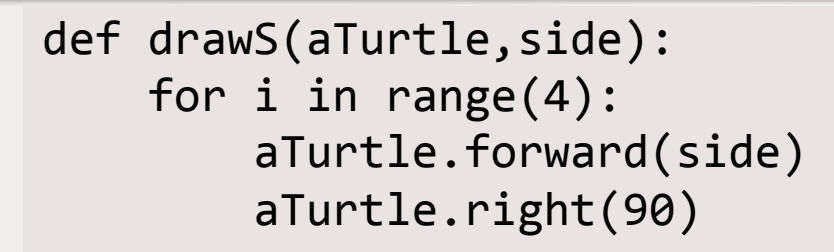

```
def nestedBox(aTurtle,side):	
                       if side \succ= 1:
                            drawS(aTurtle, side)
                            nestedBox(aTurtle, side - 5)
                       # How come there's no "base-case"??
b/c	side	will	
eventually be \langle 1 \rangleand too small to
```
 $\frac{6}{6/19}$  mestedBox(jim, 100)  $\frac{8}{10}$ import turtle  $\lim$  = turtle.Turtle()

*draw* 

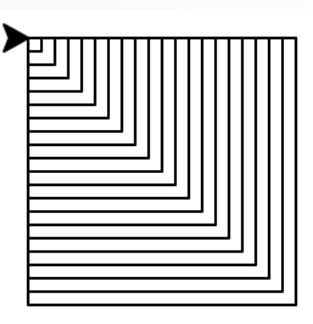

### More Practice Questions!  $\odot$

What happens when we use the multiply operator on a list, like:  $[1, 2, 3] * 2$  ?  $(1)$  I get  $[2, 4, 6]$  $(2)$  I get  $[1, 2, 3, 1, 2, 3]$  $(3)$  I get  $[[1, 2, 3], [1, 2, 3]]$  $(4)$  I get an error message

#### How many times will the character "x" print in this code?

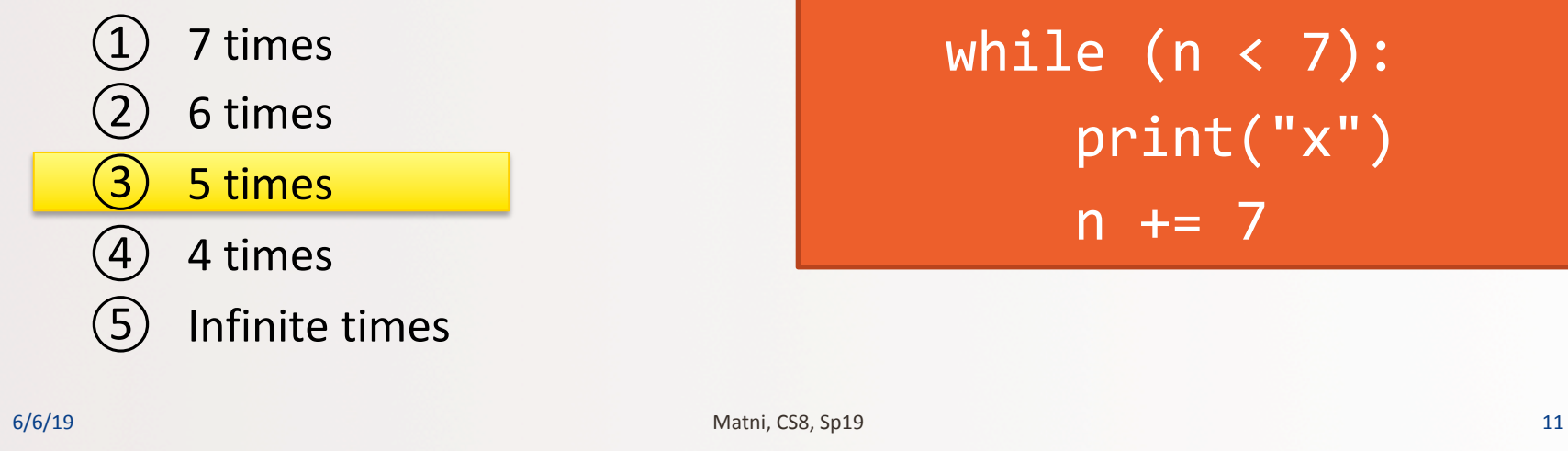

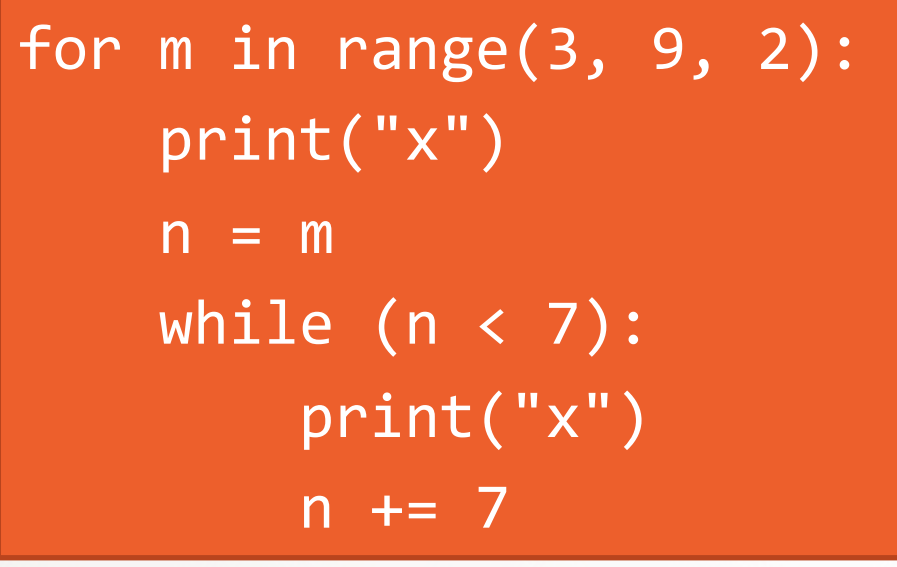

#### What is the exact output?

```
ucsb_classes	=	['CS8',	'CS16',	'CS24',	'ECON1',	'COMM88',	
'MATH3A', 'CHEM6A']
1 = []# Note that: chr(65) = 'A'for c in ucsb_classes:
   if c[0] == chr(67):l.append(c.lower() + "!")print(l)
```
Write a Python function, **AddG(s)** that takes a string **s** as a parameter and returns a string with "g" after each character in the original string.

For instance: if s="abcd" then, AddG(s) becomes "agbgcgdg", or if **t="aog"** then, AddG(t) becomes "agoggg",

6/6/19 Matni, CS8, Sp19 13 

• Given a dictionary:  $D = \{1:0.1, 2:0.2, 3:0.3, 4:0.4\}$ 

```
What does this code do?
  D2 = \{\}L = list(D.values())k = 5for p in L:
      D2[k] = 1+pk + = 2print(D2)	
6/6/19                        Matni, CS8, Sp19                      14
                  It prints:
                  \{5: 1.1, 7: 1.2, 9: 1.3, 11: 1.4\}
```
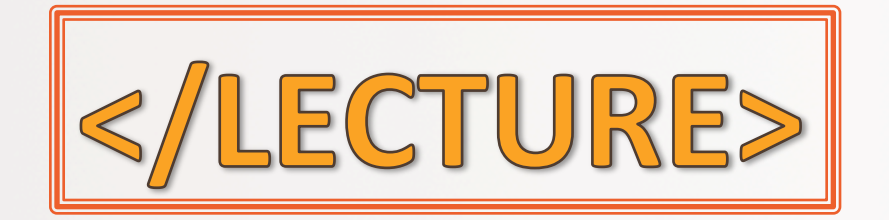

6/6/19 **Matni, CS8, Sp19 Matni, CS8, Sp19 15** 

## Example: Reversing a String

**•** Recursion in strings

*Example: Reverse a string* 

Given a string (e.g. "hello"), you would need to return "olleh" What does a recursive algorithm look like? What is my base-case?

```
Hints: if s = 'hello', what is s[1:] ?def revStr(s):
    if len(s) == 0:
         								return	s	
    return revStr(s[1:]) + s[0]
```